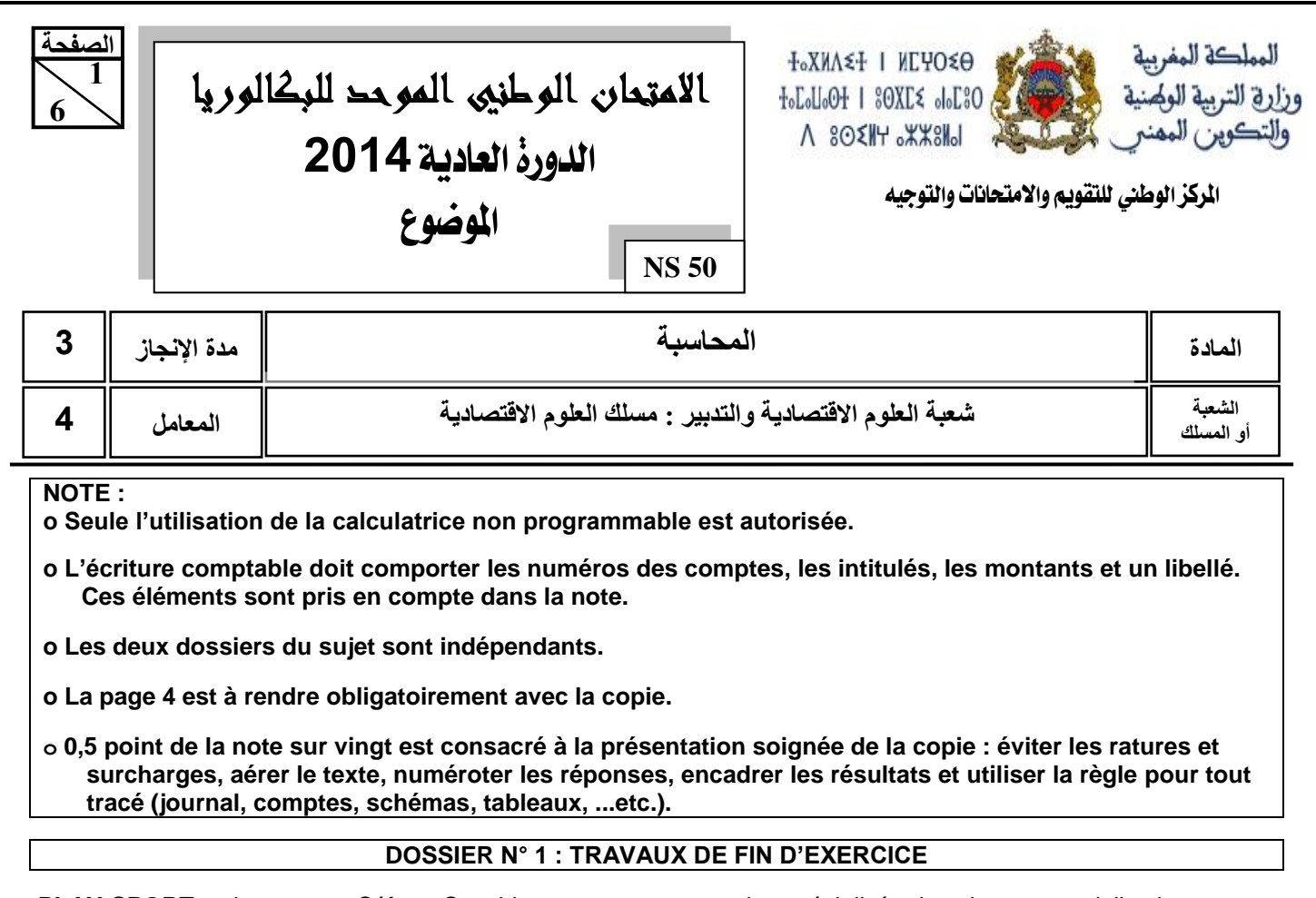

**«PLAY-SPORT»,** sise avenue Séfrou, Casablanca, est une entreprise spécialisée dans la commercialisation d'articles de sport. Elle met à votre disposition les informations et documents ci-dessous pour effectuer certains travaux d'inventaire relatifs à l'exercice 2013.

## **I. AMORTISSEMENTS**

# **Document n° 1 : Extrait de la balance avant inventaire au 31/12/2013**

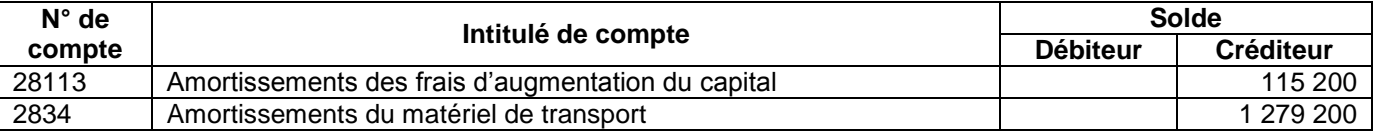

# **Document n° 2 : État des immobilisations amortissables**

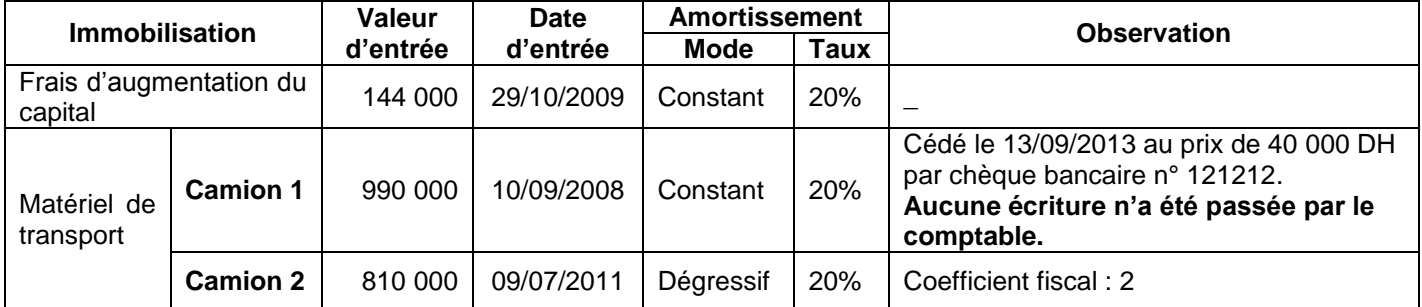

# **II. PROVISIONS ET STOCKS**

# **Document n° 1 : Extrait de la balance avant inventaire au 31/12/2013**

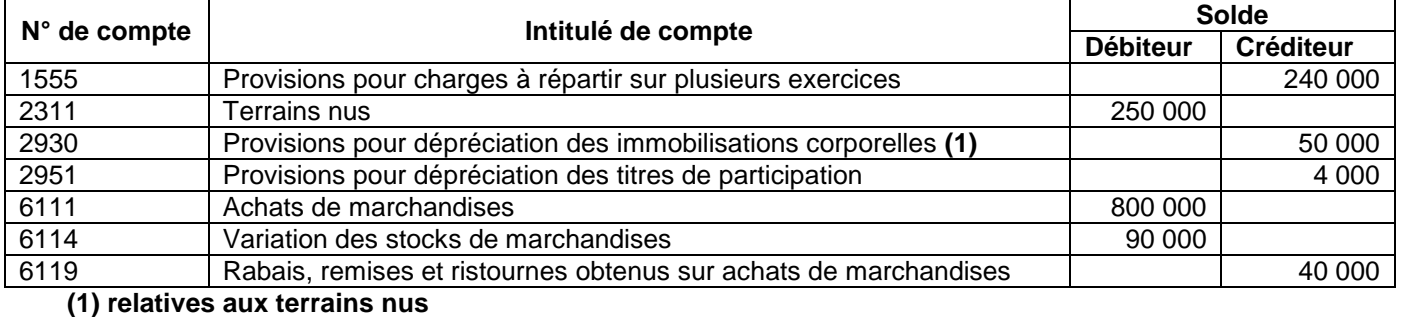

# **Document n° 2 : État des créances clients (TVA au taux de 20%)**

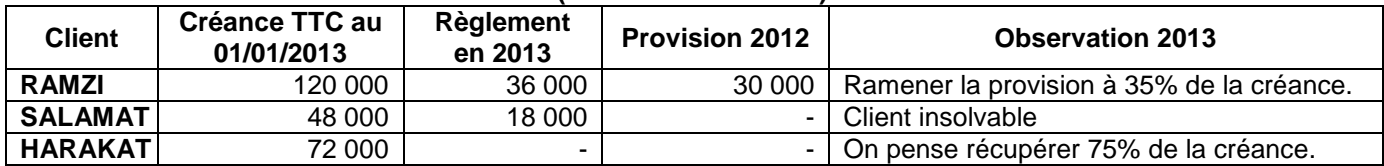

### **Document n° 3 : État des titres de participation**

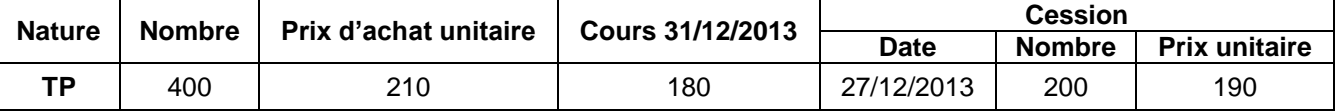

L'avis de crédit bancaire n° 13131 relatif à la cession, **non encore enregistré**, mentionne :

- Commissions hors taxes de 2% du prix de vente des titres ;
- TVA au taux de 10%.

### **Document n° 4 : Autres informations**

- La provision pour charges à répartir sur plusieurs exercices, à caractère courant, concerne un chantier de réaménagement des dépôts de stockage. Les travaux relatifs à ce chantier ont été réalisés durant l'exercice 2013.
- Le projet de la ligne du tramway à proximité des **terrains** propriétés de l'entreprise est toujours maintenu par les autorités publiques. La provision, à caractère non courant, doit être ramenée à 30 000 DH au titre de l'exercice 2013.
- Au 31/12/2013, la valeur du stock de marchandises est de 120 000 DH. Une provision de 12 000 DH s'avère nécessaire.

### **III. RÉGULARISATION DES CHARGES ET PRODUITS**

- L'abonnement à une revue de sport d'un montant de 1 200 DH (HT), enregistré le 28/10/2013, couvre la période du 01/11/2013 au 30/04/2014.
- Le fournisseur GLOBE SPORT a promis à l'entreprise une ristourne de 25 000 DH (HT) sur les achats d'articles de sport, TVA au taux 20%. La facture d'avoir correspondante n'est pas encore parvenue.

# **TRAVAIL À FAIRE**

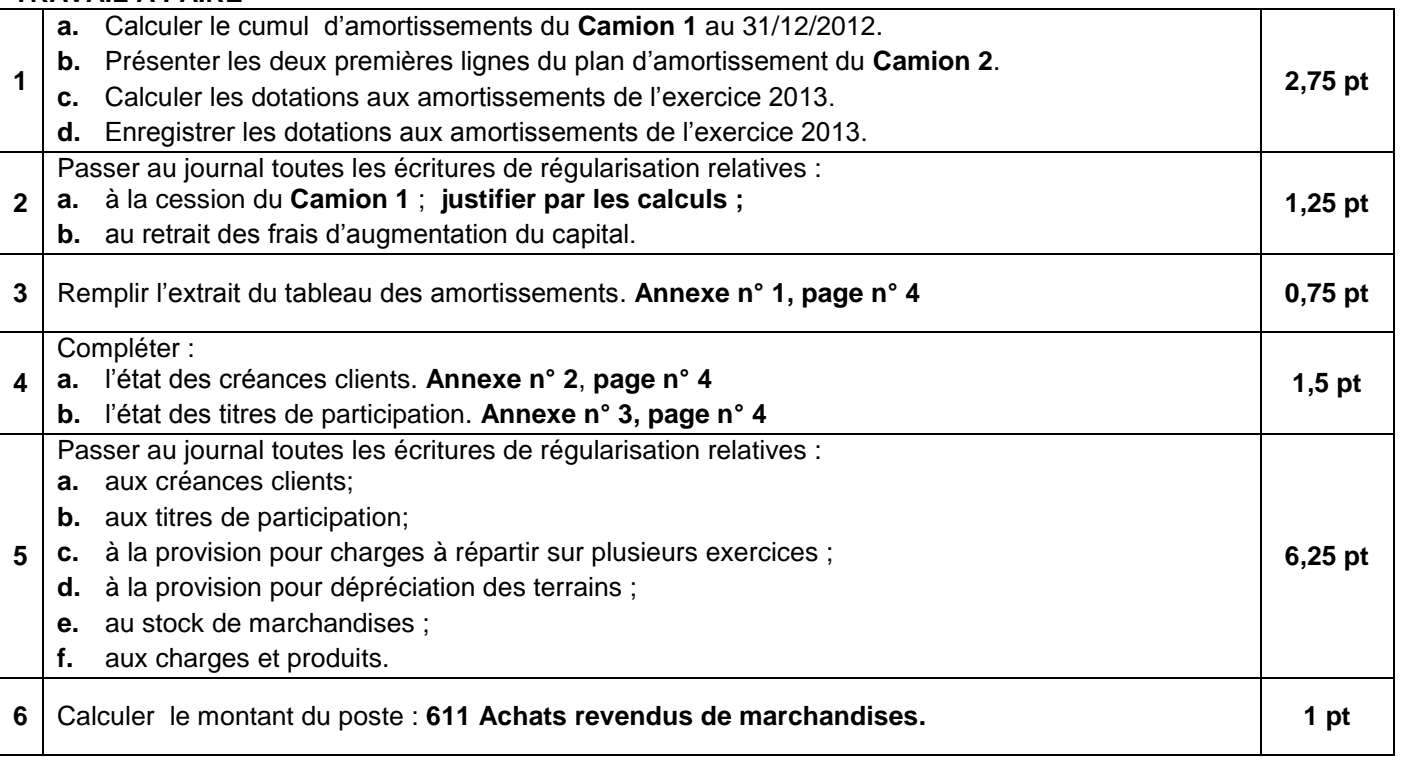

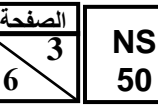

**6**

# – ماحة : المعاسبة – شعبة العلوم الاقتصاحية والتحبير : مسلك العلوم الاقتصاحية

### **DOSSIER N° 2 : ANALYSE COMPTABLE**

L'entreprise **«ALKARAMA-SA** », spécialisée dans la production de consommables pour ordinateurs, met à votre disposition les documents suivants afin d'effectuer certains travaux d'analyse financière et d'exploitation relatifs à l'exercice 2013 :

# **DOCUMENT N° 1 : DONNÉES FINANCIÈRES**

### **1. Extrait du bilan comptable au 31/12/2013**

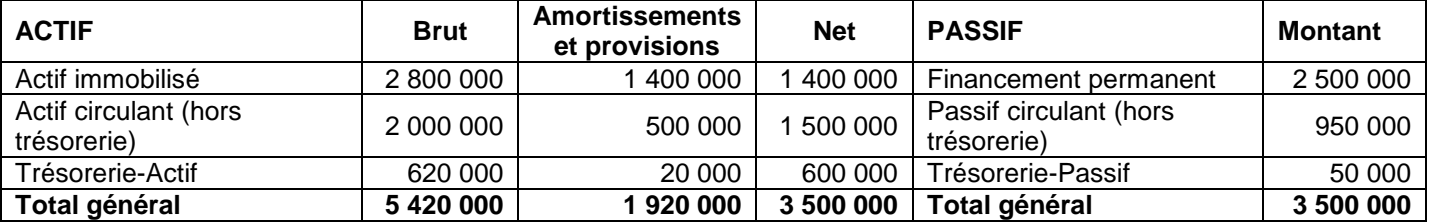

### **2. Informations sur la situation financière de l'entreprise au 31/12/2013**

- La valeur nette d'amortissements de l'immobilisation en non-valeurs est de 60 000 DH.
- Le fonds commercial créé par l'entreprise est estimé à 400 000 DH.
- Le stock-outil est estimé à 200 000 DH.
- Une provision durable pour risques de 150 000 DH est jugée sans objet ; impôt sur les sociétés : 30%.
- 1 000 actions (titres et valeurs de placement), d'une valeur nette comptable de 100 000 DH, sont facilement cessibles.

# **DOCUMENT N° 2 : DONNÉES D'EXPLOITATION**

### **1. Extrait du compte de produits et charges du 01/01/2013 au 31/12/2013**

- Résultat courant : 720 000
- Résultat non courant : 40 000
- Impôts sur les résultats : 180 000
- Résultat net de l'exercice : 580 000

### **2. Ventilation des dotations et des reprises de l'exercice 2013**

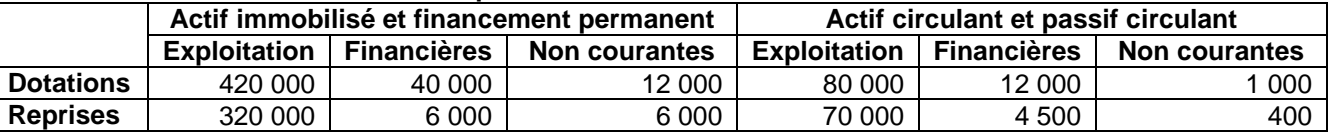

### **3. Autres informations de l'exercice 2013**

- Le taux de la marge sur coût variable est de 36%.
- Le coût variable pour l'exercice 2013 est de 3 200 000 DH.
- Le chiffre d'affaires est réparti régulièrement sur toute l'année.

# **TRAVAIL À FAIRE**

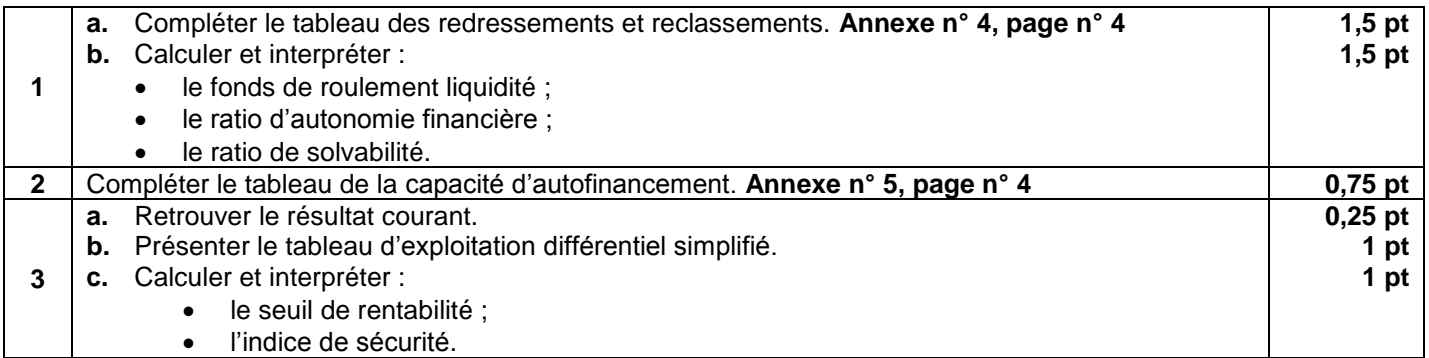

الامتِمان الوطني الموحد للبكالوريا - الحورة العاحية 2014 - الموضومي

– ماحة : المحاسبة – هعبة العلوم الاقتصاحية والتحبير : مسلك العلوم الاقتصاحية

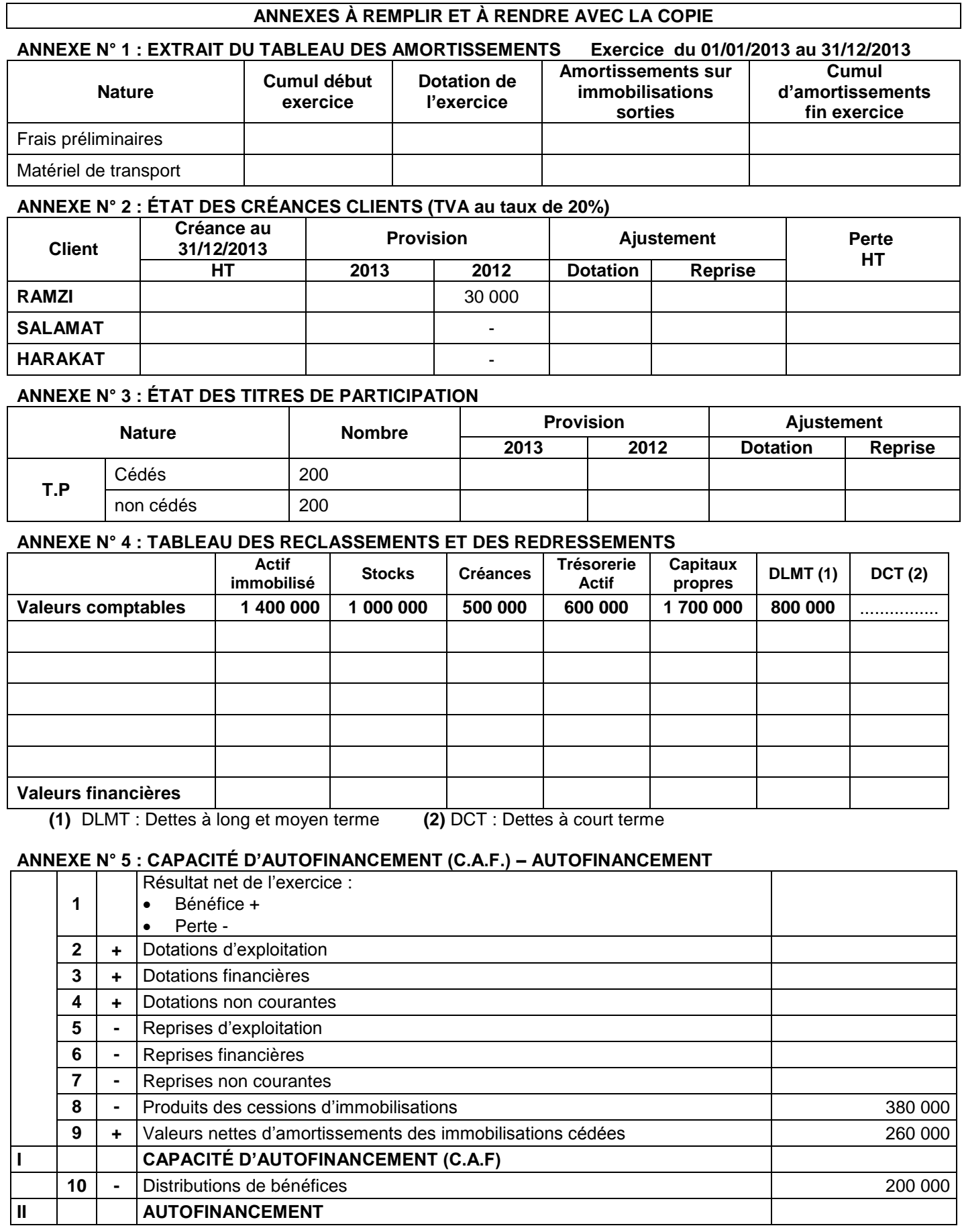

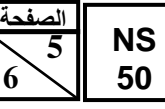

الامتِدان الوطني الموحد للبكالوريا - الحورة العاحية 2014 - الموضومي – ماحة : المحاسبة – هعبة العلوم الاقتصاحية والتحبير : مسلك العلوم الاقتصاحية

# **EXTRAIT DE LA LISTE DES COMPTES DU PLAN COMPTABLE GÉNÉRAL MAROCAIN**

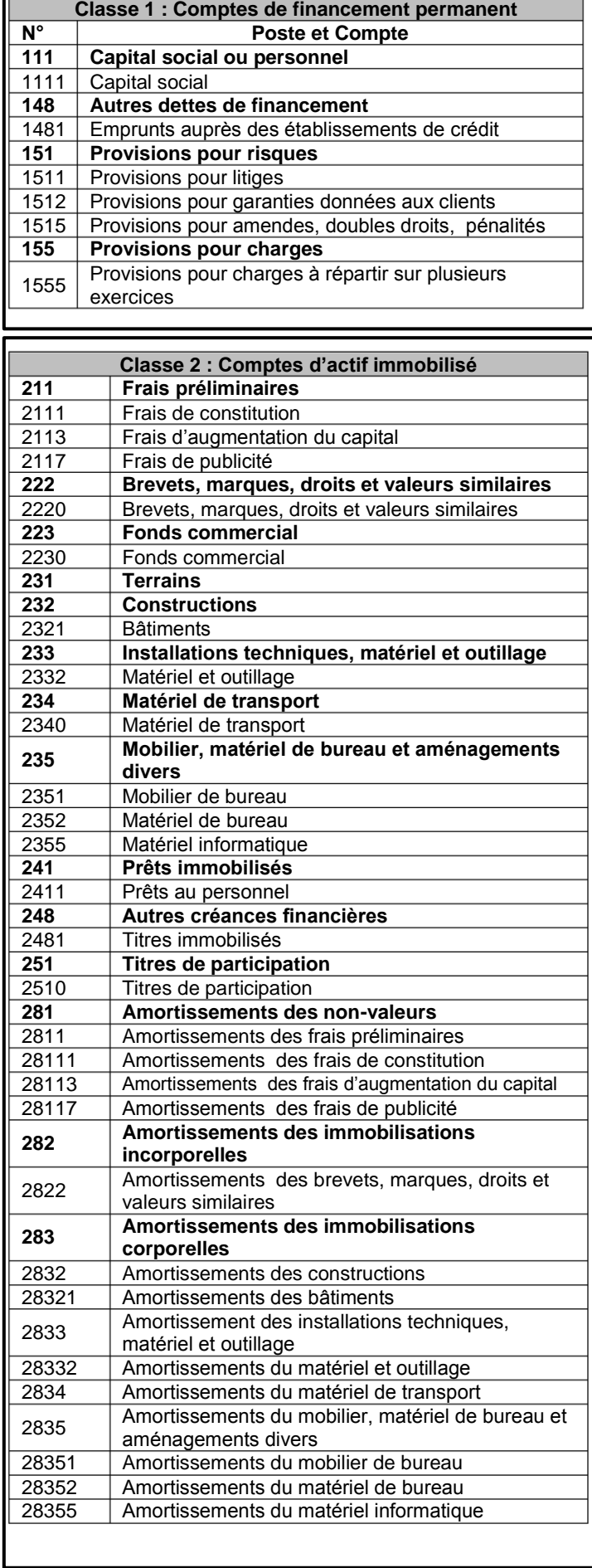

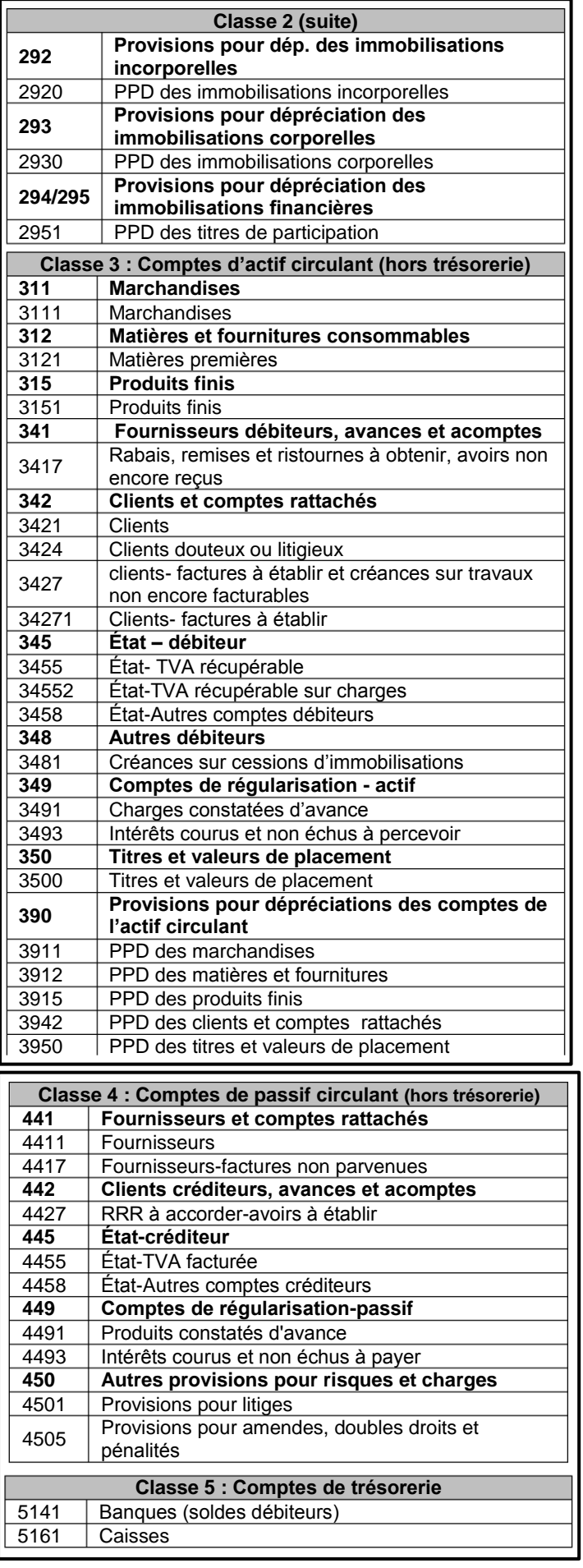

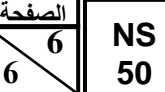

# الامتِمان الوطني الموحد للبكالوريا - الحورة العاحية 2014 - الموضومي – ماحة : المحاسبة – شعبة العلوم الاقتصاحية والتحبير : مسلك العلوم الاقتصاحية

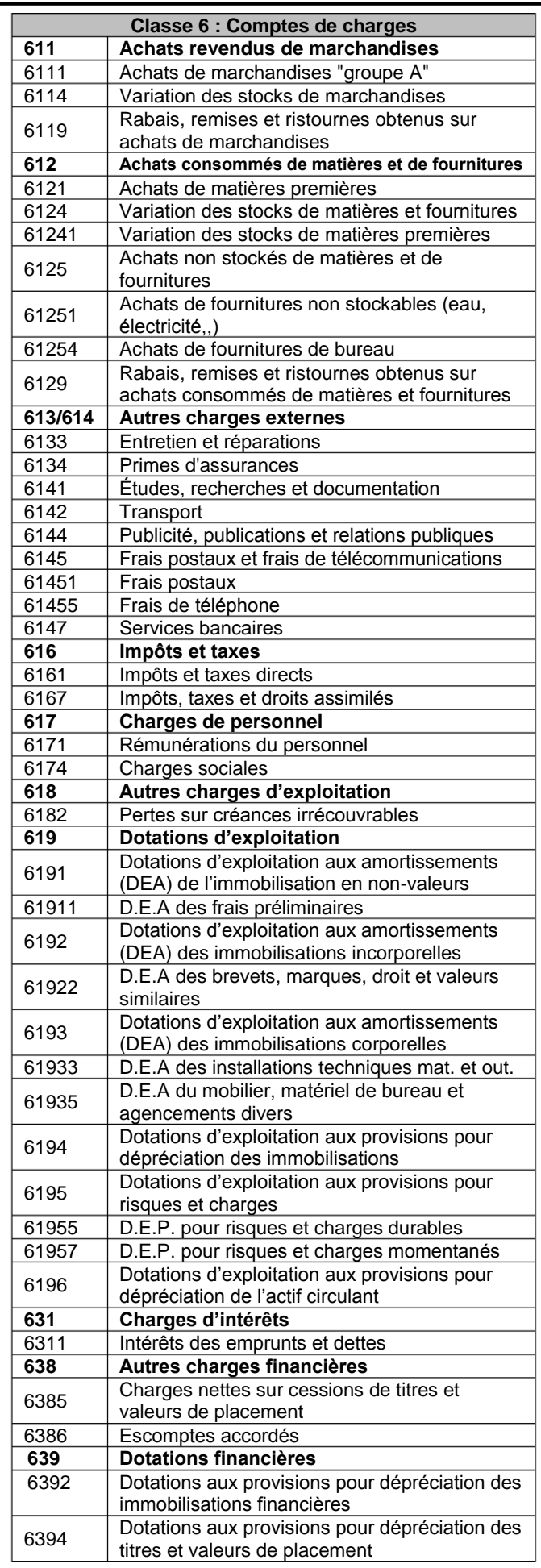

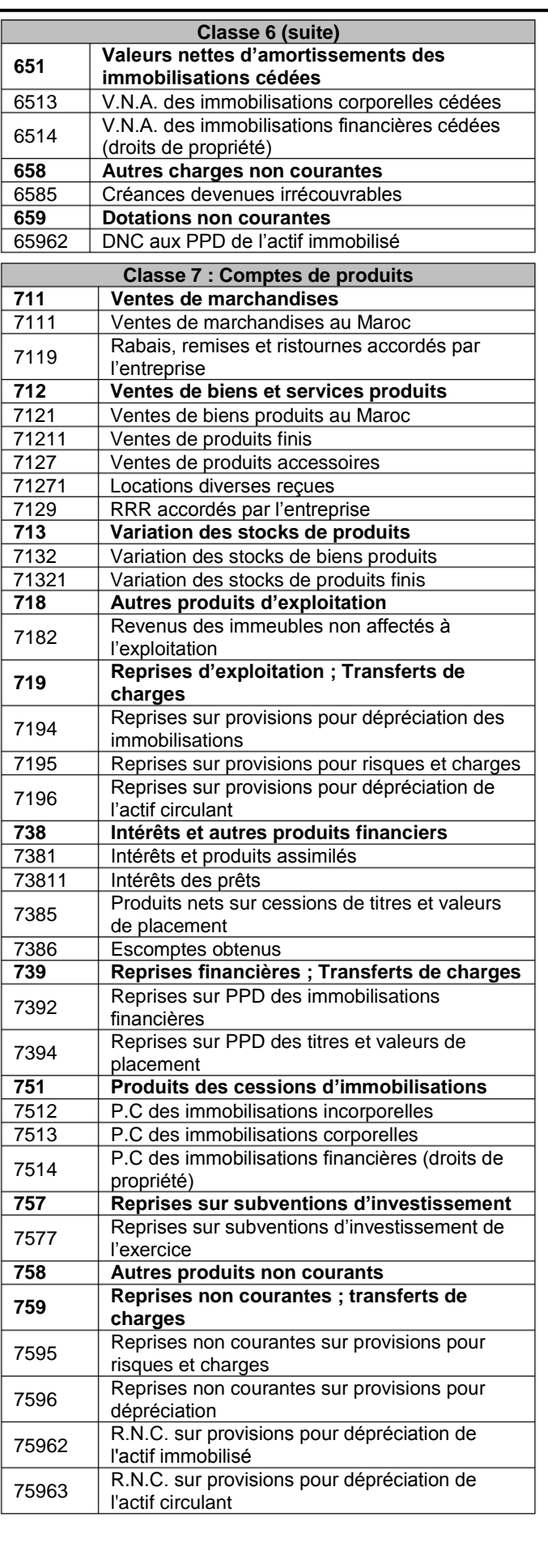

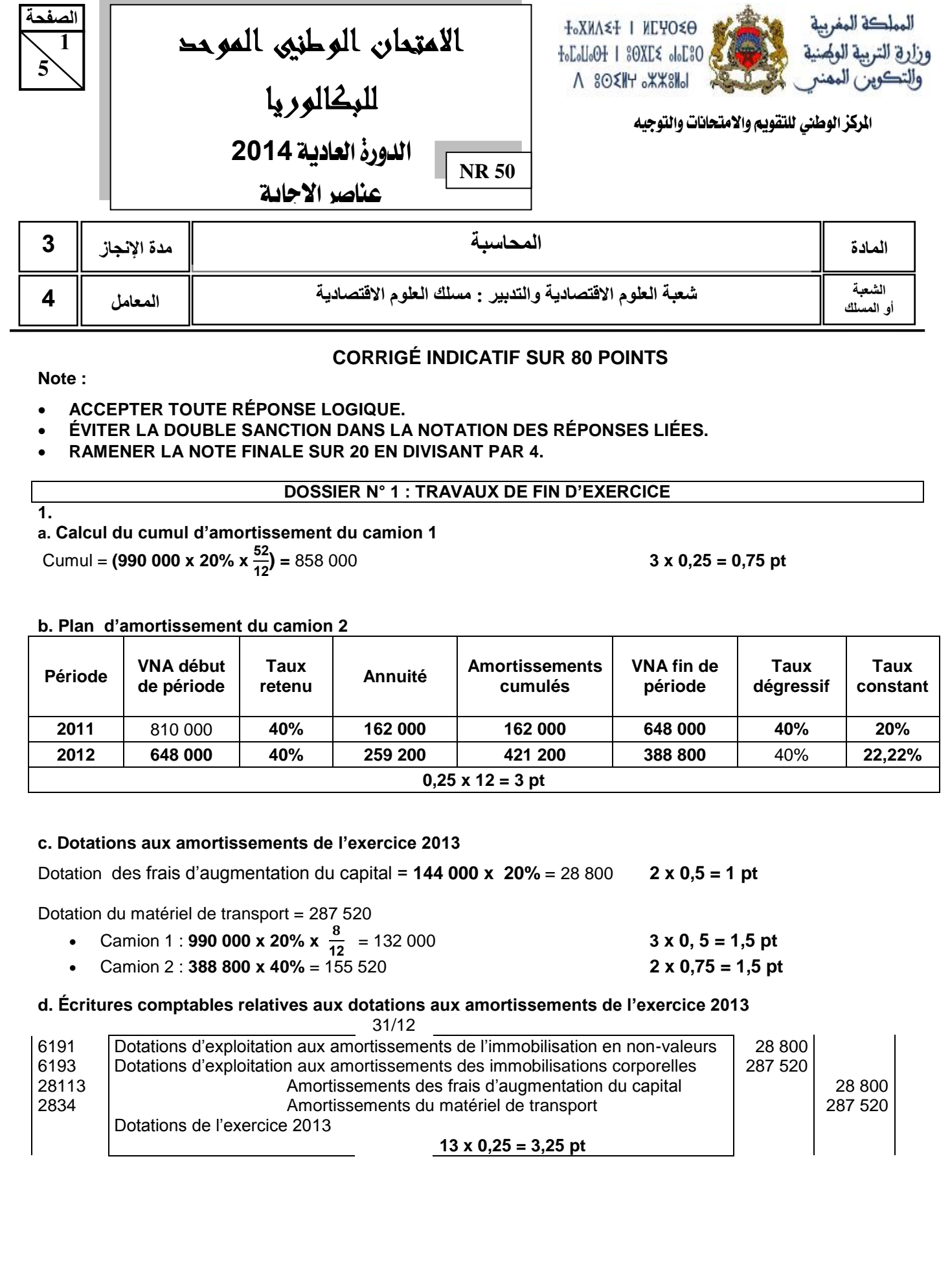

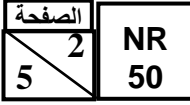

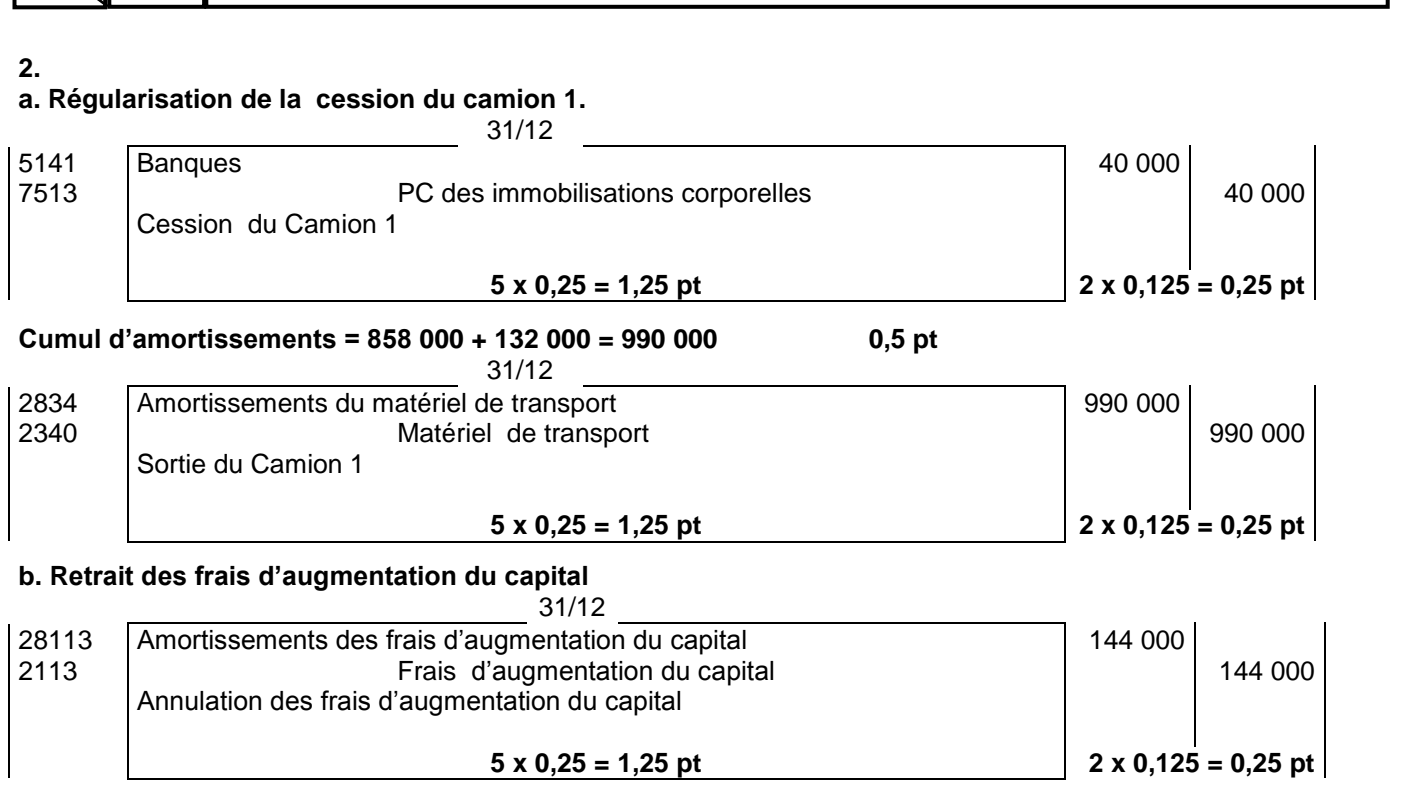

### **3. ANNEXE N° 1 : EXTRAIT DU TABLEAU DES AMORTISSEMENTS Exercice du 01/01/2013 au 31/12/2013**

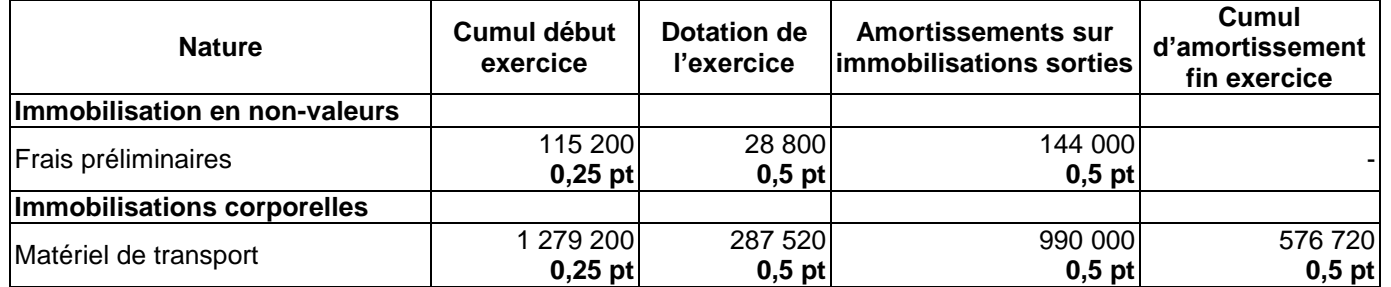

**4.**

### **a. ANNEXE N° 2 : ÉTAT DES CRÉANCES CLIENTS (TVA au taux de 20%)**

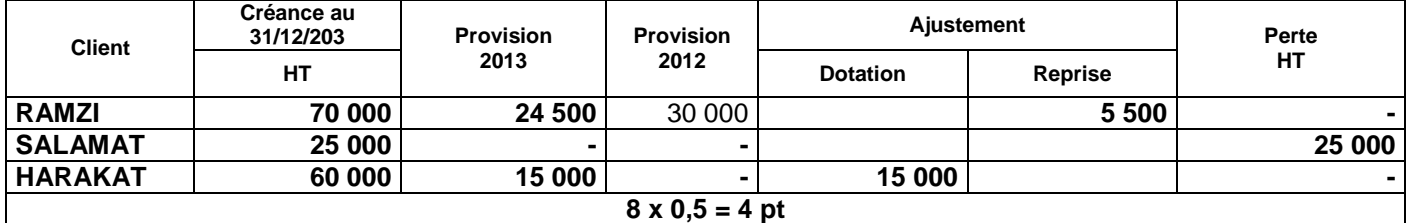

# **b. ANNEXE N° 4 : ÉTAT DES TITRES**

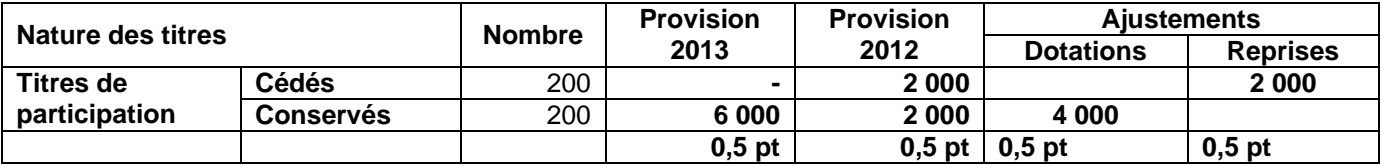

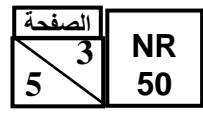

# **5. Écritures de régularisation relatives aux :**

### **a. Créances clients**

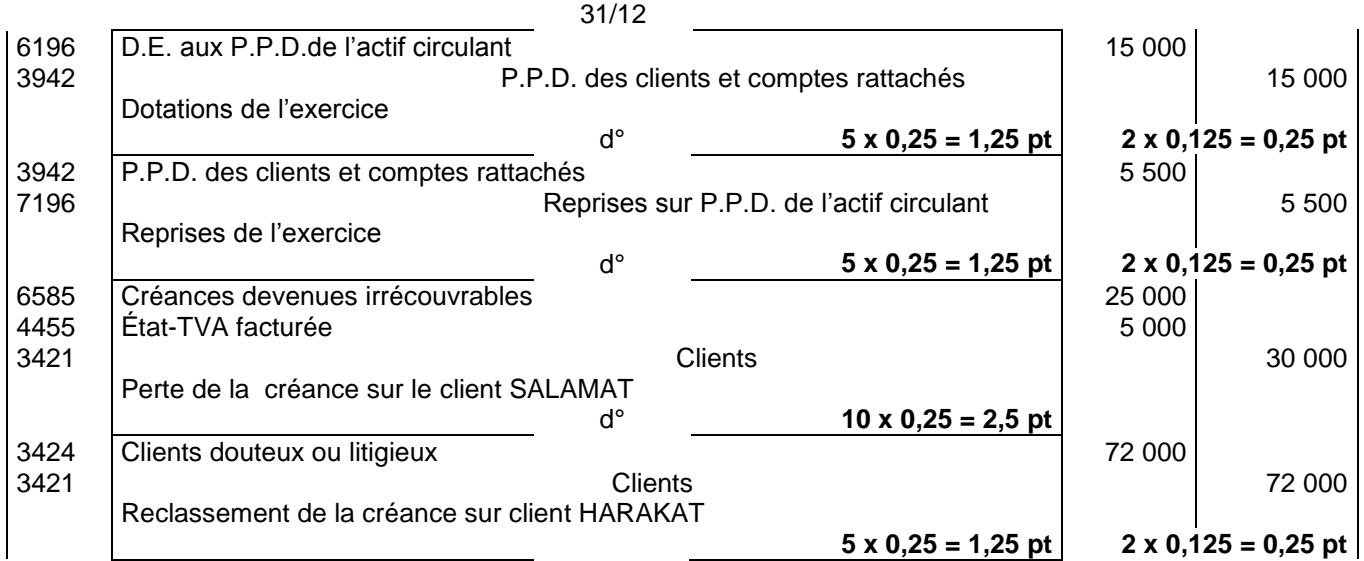

### **b. Titres**

**31/12**

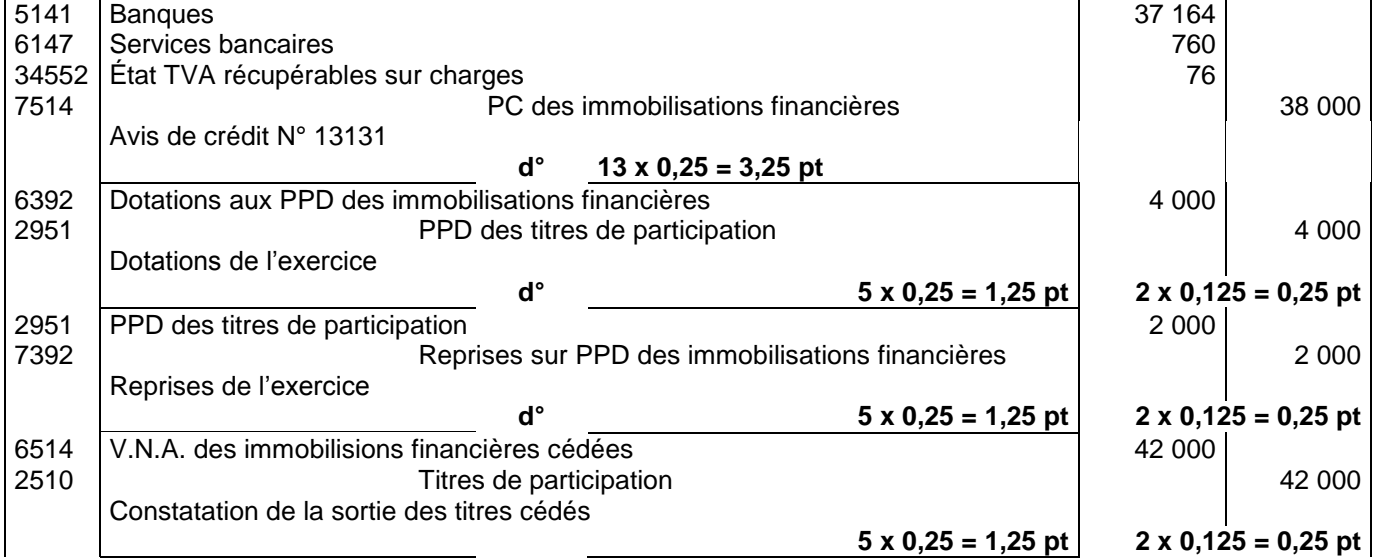

# **c. Provisions pour risques et charges**

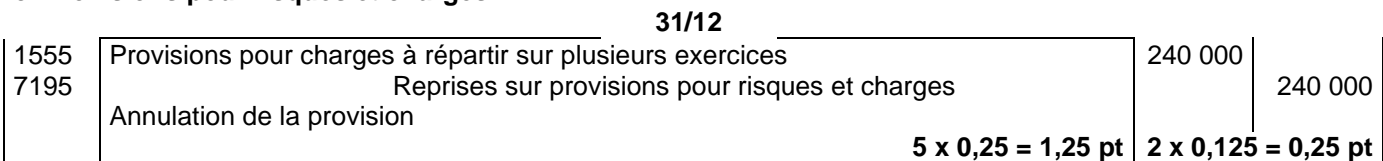

### **d. Provisions des terrains**

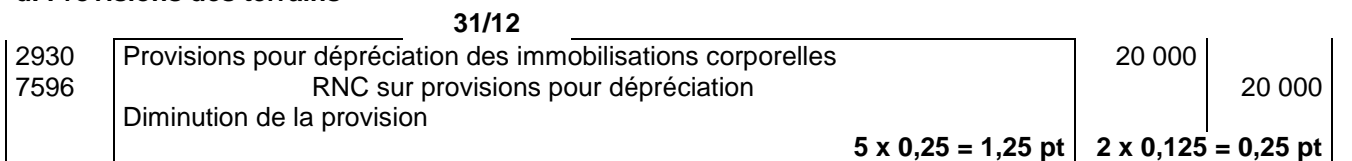

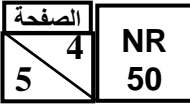

## **e. Stocks**

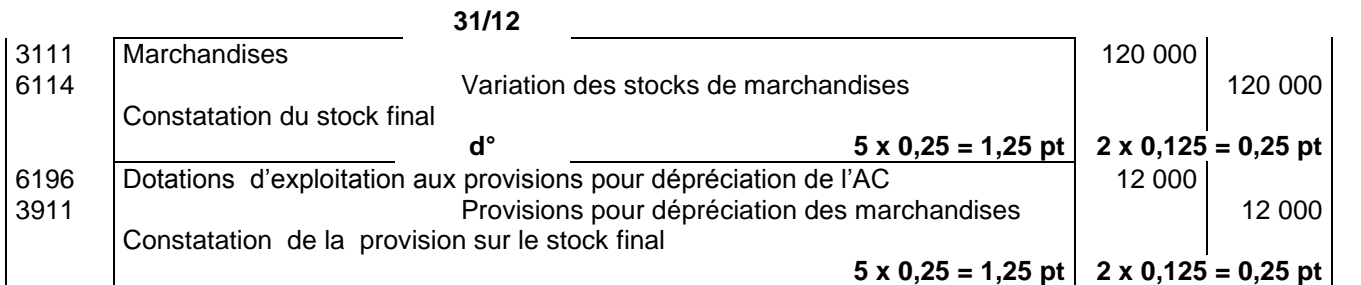

# **f. Charges et produits**

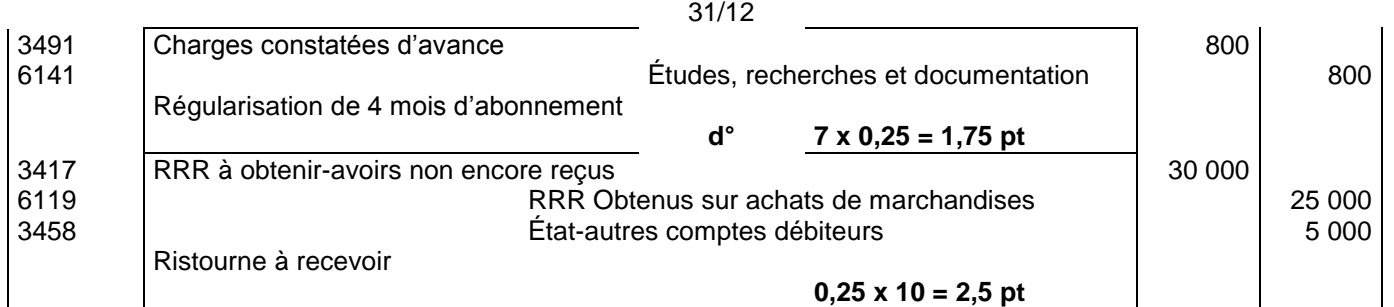

# **6. Calcul du montant du poste achats revendus de marchandises**

Achats revendus de marchandises = **800 000 - (120 000 – 90 000) – (40 000 + 25 000)** = 705 000 **4 x 1 = 4 pt**

# **DOSSIER N° 2 : ANALYSE COMPTABLE**

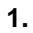

# **a. ANNEXE N° : TABLEAU DES REDRESSEMENTS ET RECLASSEMENTS**

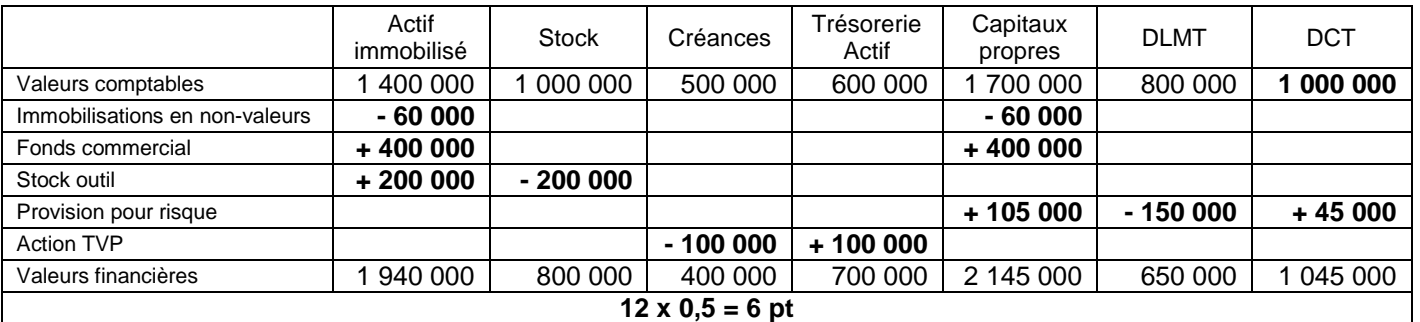

# **b. Calcul et interprétation**

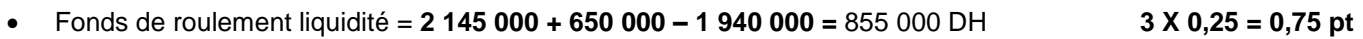

Les ressources stables financent la totalité des emplois stables **1 pt**

• Ratio d'autonomie financière =  $\frac{2 \cdot 145}{(650\ 000 + 1\ 045\ 000)} = 1,26$  3 **X** 0,25 = 0,75 **pt** 

Les capitaux propres sont supérieurs aux dettes. L'entreprise dispose d'une bonne autonomie financière. **1 pt** 

• Ratio de solvabilité =  $\frac{1\,940\,000 + 800\,000 + 400\,000 + 700\,000}{(650\,000 + 1\,045\,000)}$  = 2,26 6 X 0,25 = 1,5 pt

L'actif de l'entreprise permet de rembourser la totalité des dettes. **1 pt**

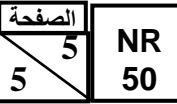

الامتمان الوطني الموحد للبكالوريا - الدورة العاحية 2014 - محاصر الإجابة – ماحة : المعاسبة – هعبة العلوم الاقتصاحية والتحبير: مسلك العلوم الاقتصاحية

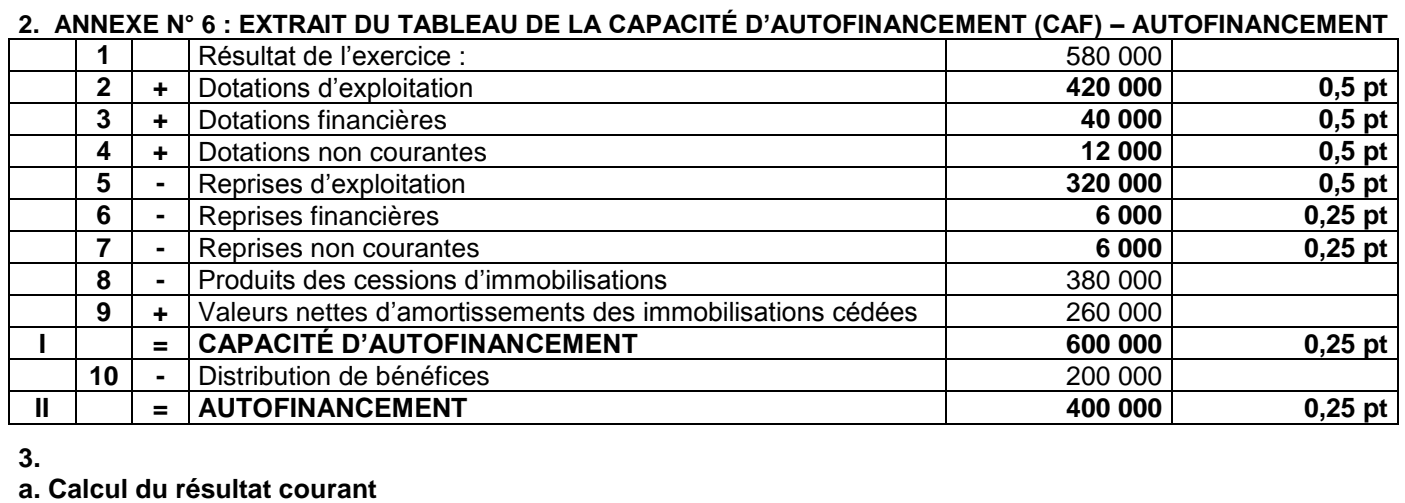

# **Résultat courant = 580 000 + 180 000 - 40 000 = 720 000 4 X 0,25 = 1 pt**

# **b. Tableau d'exploitation différentiel simplifié**

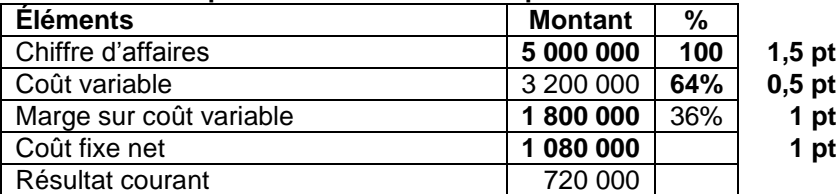

### **c. Calcul et interprétation :**

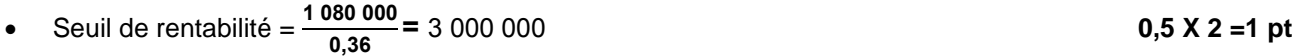

C'est le chiffre d'affaire pour lequel le résultat courant est nul **1 pt de la contrait de la contrait de la pt** 

 $\bullet$  l'indice de sécurité =  $\frac{(5\ 000\ 000 - 3\ 000\ 000)}{5\ 000\ 000}$  x 100 = 40 %

L'entreprise peut baisser son chiffre d'affaires de 40% sans subir de perte **1 million et al. 1 de 1 pt** 

**PRÉSENTATION DE LA COPIE 2 POINTS**